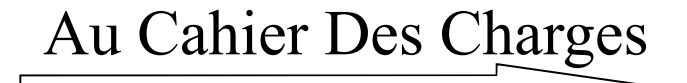

## **1– L'ANALYSE du BESOIN** *(la bête à cornes)*

*Quel est le produit ? La SALLE de TECHNO*

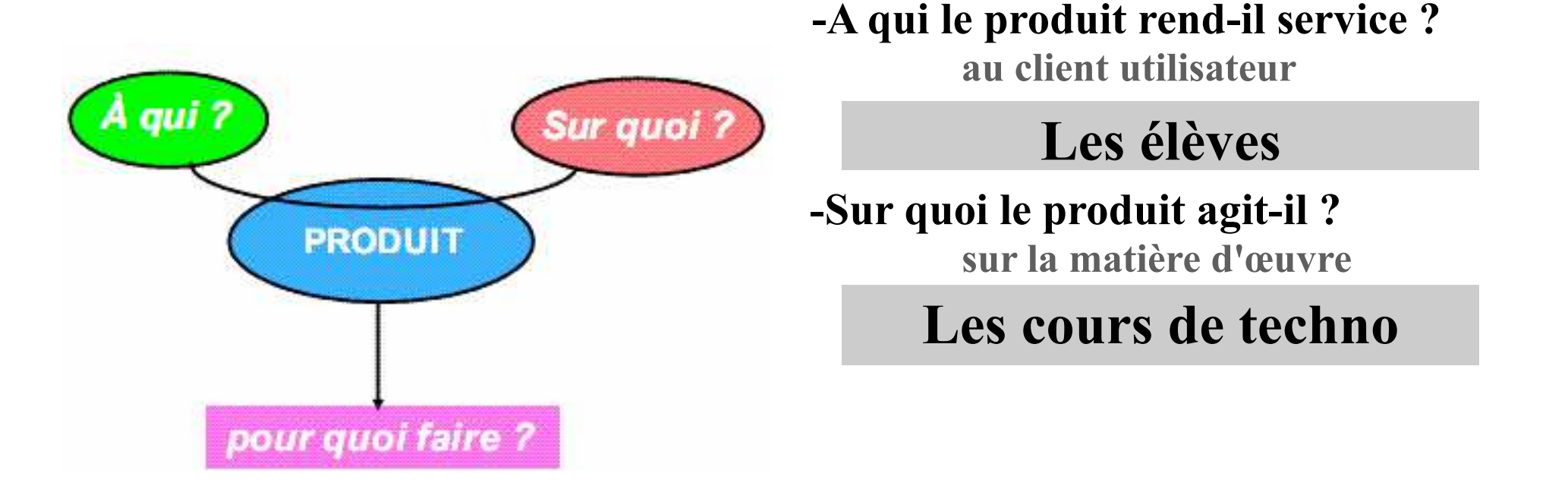

**-Dans quel but ? pour satisfaire le besoin**

 $\equiv$  = favoriser le travail des élèves par petites équipes de 4 à 5  $\le$  = = **Organiser et conjuguer la situation de travail en îlots avec la situation de synthèse collective devant la classe entière.** 

De l'analyse du Besoin **Méthode d'étude TECHNOLOGIQUE**  Au Cahier Des Charges

## **2– L'ANALYSE FONCTIONNELLE du BESOIN** *(la pieuvre)*

*2.a - Inventaire des* **É***léments du* **M***ilieu* **E***xtérieur (EME).***2.***b - Formulation des Relations des EME avec l'Objet de l'Étude.*

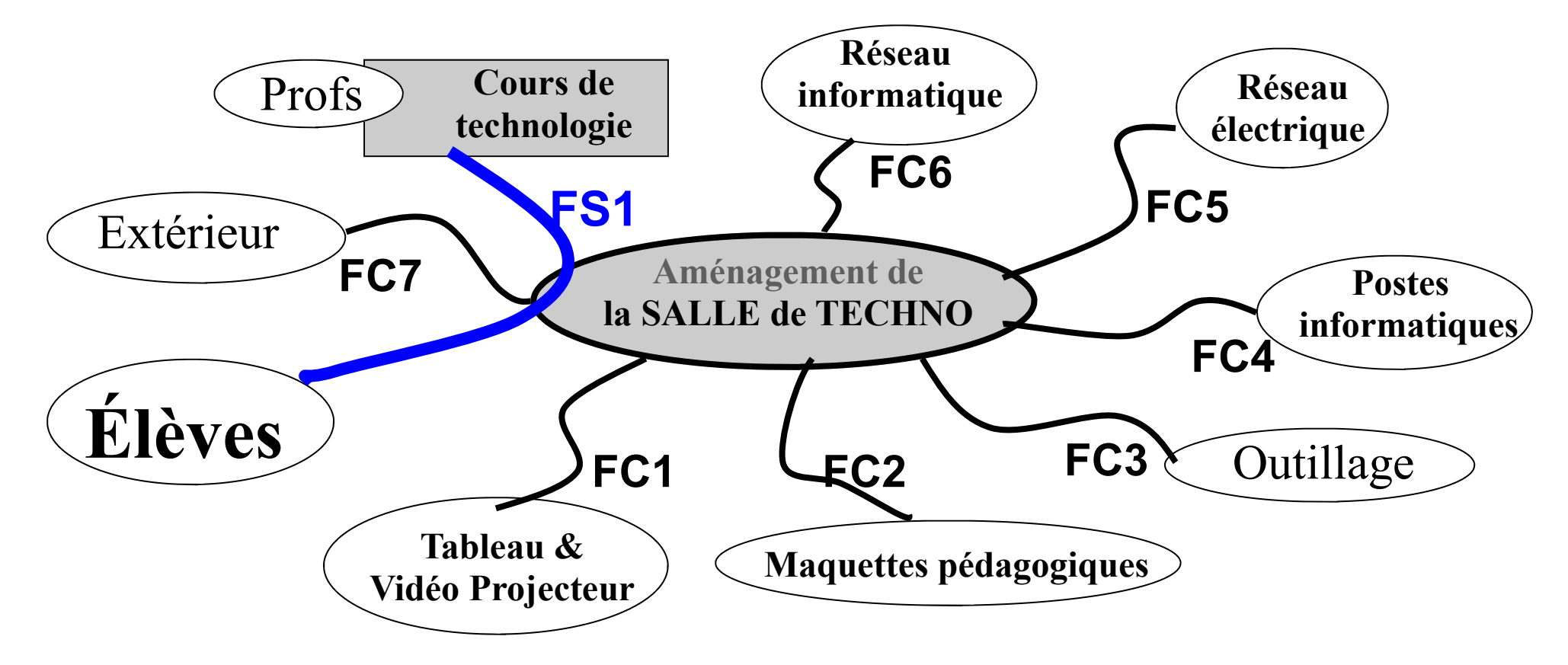

On parle de **FONCTION de SERVICE ou FONCTION PRINCIPALE (6°-Fonction d'Usage /A quoi ça sert ?)** et de **FONCTIONS de CONTRAINTES** en complément !!!

De l'analyse du Besoin | Méthode d'étude

## **3– Le tableau d'ANALYSE FONCTIONNELLE du BESOIN /Cahier Des Charges**

Une fonction est l'action d'un produit exprimée exclusivement en terme de finalité

- · Une fonction est formulée par un verbe à l'infinitif suivi d'un ou plusieurs compléments
- · La formulation de la fonction doit être indépendante des solutions susceptibles de la réaliser

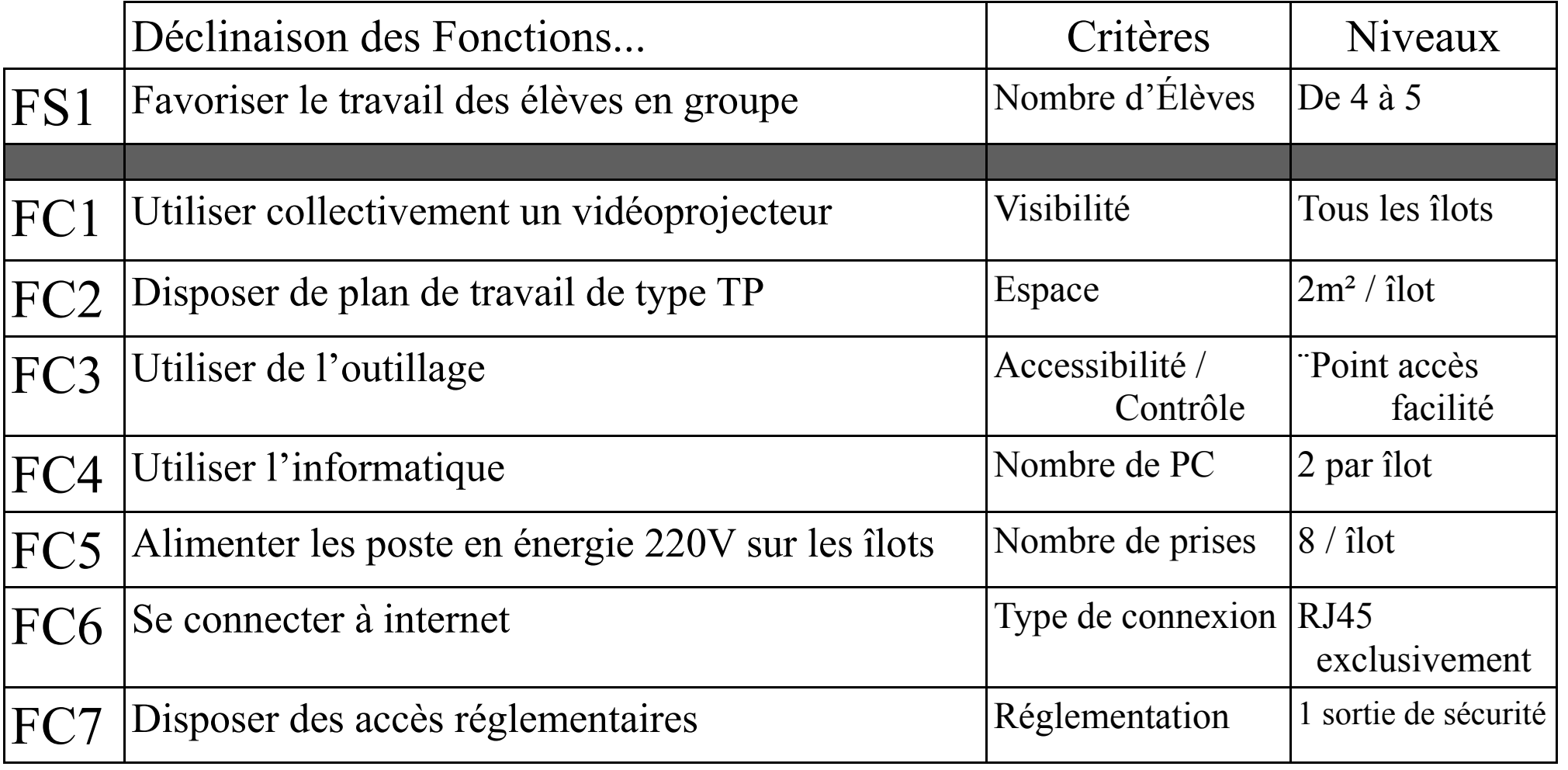

**À partir de l'établissement du Cahier Des Charges on peut alors passer à la recherche et de l'étude de solutions techniques !!!** 

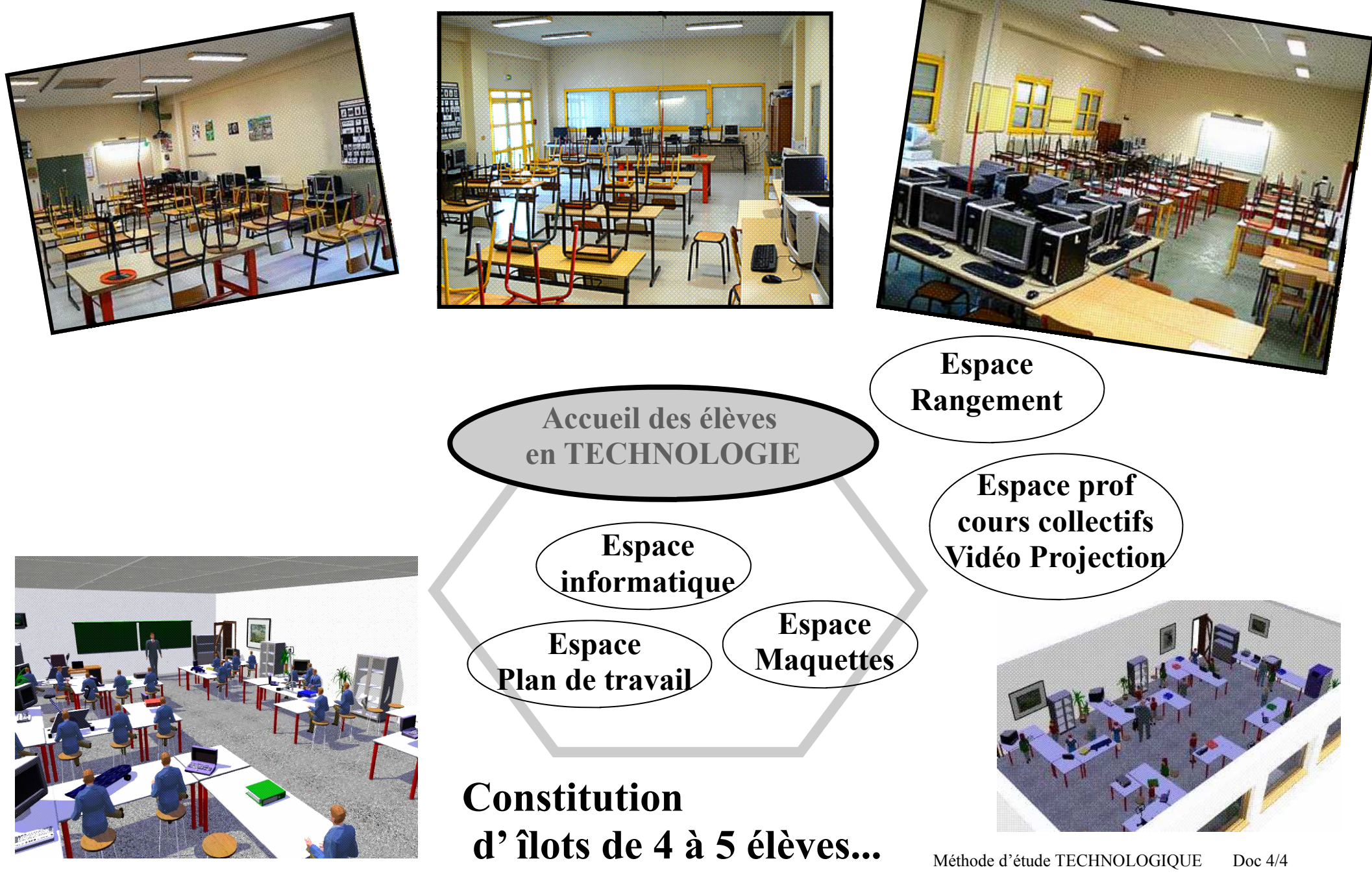